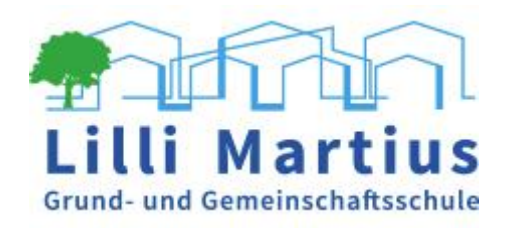

## **Nutzungsordnung**

# **"Leihweise bereitgestelltes IPad für Schüler\*innen"**

Das digitale Endgerät (IPad) steht im Eigentum der Landeshauptstadt Kiel. Für die Nutzung des leihweise bereitgestellten digitalen Endgeräts sind generell folgende Regeln im Umgang mit dem Gerät einzuhalten und anzuerkennen:

#### **1. Allgemeines**

Neben dieser Nutzungsordnung gelten die bekannten Regeln und Vereinbarungen zur Nutzung der Lernplattformen (z.B. IServ) und den Lernprogrammen an unserer Schule.

Bei der Arbeit mit dem Leihgerät sind die einschlägigen gesetzlichen Bestimmungen wie z.B. Datenschutzrecht, Urheberrecht, Strafgesetzbuch, Jugendschutzgesetz, Bürgerliches Gesetzbuch und Telemediengesetz zu beachten und einzuhalten.

Sollten sich bspw. Funktionsstörungen beim digitalen Endgerät bemerkbar machen oder ist ein anderer Schaden aufgetreten, ist die zuständige Ansprechperson unverzüglich zu informieren. Eine Meldung hat spätestens zu Beginn des nächsten Schultages zu erfolgen. Reparaturen dürfen nicht eigenständig oder durch Dritte durchgeführt werden.

Bei Fragen zur Funktion und zum Umgang mit dem Leihgerät ist die Klassenkraft oder die zuständige Ansprechperson zu kontaktieren.

Ein Verstoß gegen die Nutzungsordnung kann zu einem Entzug des Gerätes führen.

#### **2. Einstellungen und Software**

Das Leihgerät verfügt bei der Ausgabe über eine Grundinstallation an Apps mit entsprechenden Lizenzen für den schulischen Einsatz. Zusätzliche Apps können in Absprache mit einer Lehrkraft durch die IT Administratoren der Lilli-Martius Schule installiert werden.

Die Installation oder Nutzung fremder Software/Apps durch den Nutzer ist unzulässig. Änderungen dürfen nur von den zuständigen Personen an der Schule und beim Schulträger durchgeführt werden.

Es ist verboten, das Gerät zu manipulieren (d.h. bspw. in das System einzugreifen, um nicht zugelassene Anwendungen zu installieren). Generell dürfen keine grundlegenden Einstellungen verändert werden. Einstellungen, die die unmittelbare Bedienung betreffen wie bspw. Regulierung der Helligkeit, Lautstärke usw. sind davon nicht betroffen.

Lilli-Martius Grund- & Gemeinschaftsschule Allgäuer Straße 30 · 24146 Kiel Fon 0431 6006020 · Fax 0431 60069169 · eMail Lilli-Martius-Schule.Kiel@schule.landsh.de

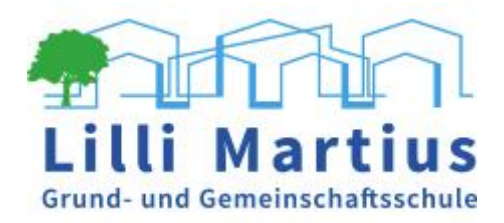

#### **3. Regeln für den Umgang mit dem geliehenen digitalen Endgerät**

- Das Leihgerät darf allein von der Person welche es entliehen hat und ausschließlich für schulische Zwecke in und außerhalb der Schule verwendet werden.
- $\&$  Eine private Nutzung des Leihgeräts ist verboten.
- $\&$  Das Gerät darf nicht an Dritte weitergegeben werden.
- Das Gerät darf nicht manipuliert werden. Grundlegende Einstellungen dürfen nicht verändert und Nutzungsbeschränkungen dürfen nicht entfernt werden.
- $\%$  Das Aufrufen und Speichern jugendgefährdender und anderer strafrechtlich relevanter Inhalte auf dem Leihgerät und/oder dem Schulserver ist ebenso verboten wie die Speicherung von URLs (Webseiten) oder Links auf jugendgefährdende Websites oder Websites mit strafrechtlich relevanten Inhalten.
- Das Surfen in sozialen Netzwerken (z.B. TikTok, Instagramm…) jeglicher Art ist verboten.
- Die Nutzung und der Betrieb von Tauschbörsen jeglicher Art sind generell verboten.
- $\%$  Das Leihgerät darf nur mit sauberen und trockenen Fingern genutzt werden. Getränke und Speisen sind vom Gerät fernzuhalten. Das Gerät darf nicht mit heißen Gegenständen wie z.B. Heizung oder Ofen in Berührung kommen.
- $\&$  Das Leihgerät und das Zubehör sind wirkungsvoll vor Diebstahl sowie Beschädigungen zu schützen und stets sicher in der zugehörigen Schutzhülle zu verwahren. Das bedeutet auch, dass es in bestimmten Situationen (z.B. im Bus oder in der Bahn) nicht unnötig hervorgeholt und offen herumgezeigt wird. Auf die Tasche, in der das Gerät transportiert wird, ist besonders achtzugeben.

#### **4. Regeln für das Speichern von Dokumenten und Daten, Aufnahmen mit der Kamera, E-Mail**

- Die auf dem Leihgerät installierten Programme/ Apps dürfen nur in dem für den Unterricht vorgesehenen Rahmen genutzt werden.
- Arbeitsblätter, Präsentationen, Aufzeichnungen zum Unterricht, Ausarbeitungen für Referate usw. – deine "eigenen Dokumente" – müssen in regelmäßigen Abständen auf dem IServ Server gesichert werden (z.B. Good Notes Backup)
- Für die Speicherung eigener Dokumente, die auch nach einer möglichen Beendigung der Nutzung des Leihgerätes zur Verfügung stehen sollen, haben die Schüler\*innen selbst − ggf. in Absprache mit der zuständigen Lehrkraft − zu sorgen. Auch hier bietet sich der Backup auf IServ an.
- $\&$  Die Rechte anderer Personen sind immer zu achten.
- $\%$  Nach § 210 a des Strafgesetzbuchs (StGB) dürfen im Unterricht ohne die ausdrückliche Erlaubnis der Lehrkraft keine Film- oder Tonaufnahmen gemacht werden. Auch Fotos dürfen nicht ohne die ausdrückliche Erlaubnis der Lehrkraft gemacht werden.
- Die Schule übernimmt keine Verantwortung für die Inhalte und die Art selbstständig gespeicherter Daten und Dokumente.

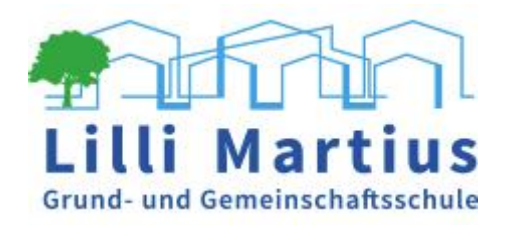

#### **5. Regeln für den Einsatz des digitalen Endgerätes**

- Das Leihgerät ist immer mit ausreichend aufgeladenem Akku für den Unterricht bereitzuhalten. Mit dem Leihgerät und Zubehör – insbesondere dem Ladekabel ist achtsam umzugehen.
- Das Gerät ist einsatzbereit inkl. sämtlichen Zubehörs täglich zum Unterricht mitzubringen.
- Der / Die Schüler\*in beschafft sich selbstständig zeitnah einen geeigneten Stift, um das IPad vollumfänglich für die schulischen Zwecke nutzen zu können. Ein Original IPen ist nicht notwendig.
- Die notwendigen Zugangsdaten für Benutzerkonten (z.B. IServ) sind vor der Kenntnisnahme durch Andere zu schützen, d.h. geheim zu halten.
- $\%$  Außerhalb des Unterrichts darf das Leihgerät nur für schulische Zwecke der Unterrichtsvorbereitung oder -nachbereitung genutzt werden. In den Pausen ist die Nutzung generell nicht erlaubt; über Ausnahmen entscheidet die zuständigeLehrkraft.
- Nach dem Unterricht ist das Leihgerät inklusive Zubehör für die Vor- und Nachbereitung selbstständig mit nach Hause zu nehmen.
- Für den folgenden Unterrichtstag ist der Ladezustand des Leihgeräts zu prüfen. Das Gerät ist immer so zu laden, so dass es zu Beginn des Unterrichts inklusive Zubehör sofort einsatzbereit ist.
- Die Nutzung des Geräts kann aufgrund von besonderen Vorfällen oder in bestimmten Situationen wie bspw. in speziellen Phasen des Unterrichts von der zuständigen Lehrkraft vorübergehend ausgeschlossen, bzw. wenn erforderlich, verboten werden.

#### **6. Regelungen bei Verstößen gegen diese Nutzungsordnung**

Ein Verstoß gegen diese Nutzungsordnung kann zu einem Entzug des Gerätes führen.

 Verwenden Schüler\*innen das Leihgerät nicht gemäß den Anweisungen der Lehrkraft und wird hierdurch der Lernerfolg beeinträchtigt oder der Unterricht gestört, so können gemäß § 25 SchulG folgende Ordnungsmaßnahmen ausgesprochen werden: Einziehen des Leihgeräts (beispielsweise für den Rest der Unterrichtsstunde), sollten Hinweise hinsichtlich eines angemessenen und ordnungsgemäßen Verhaltens erfolglos bleiben und ein sich anschließendes zeitnahes Gespräch zur Klärung zwischen Schüler\*in und der Fachlehrkraft erfolglos verlaufen. Die Gespräche werden schriftlich dokumentiert.

### Diese Nutzungsordnung wird im gesonderten **Ausleihdokument** durch Sorgeberechtige\*r, und Schüler\*in mit Unterschrift bestätigt